<span id="page-0-0"></span>Numerical Optimization Lecture Notes #6 Line Search Methods: Step Length Selection

> Peter Blomgren,  $\langle$ blomgren.peter@gmail.com $\rangle$

Department of Mathematics and Statistics Dynamical Systems Group Computational Sciences Research Center San Diego State University San Diego, CA 92182-7720

<http://terminus.sdsu.edu/>

Fall 2018

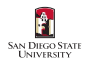

# **Outline**

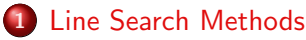

- [Recap](#page-2-0)
- **•** [Step Length Selection](#page-4-0)
- 2 [Step Length Selection](#page-9-0)
	- **·** [Interpolation](#page-9-0)
	- **•** [The Initial Step](#page-16-0)
	- **[Line Search Satisfying the Strong Wolfe Conditions](#page-18-0)**
- 3 [Homework #2](#page-24-0)
	- $\bullet$  Homework  $#2$  Help & Hints

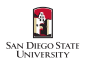

[Recap](#page-2-0) [Step Length Selection](#page-4-0)

# <span id="page-2-0"></span>Quick Recap: Last Time

Rates of convergence for our different optimization strategies.

We showed that for a simple quadratic model  $f(\mathbf{\bar{x}}) = \frac{1}{2} \mathbf{\bar{x}}^T Q \mathbf{\bar{x}} - \mathbf{\bar{b}}^T \mathbf{\bar{x}}$  the *steepest descent method* is indeed linearly convergent.

The result generalizes to general nonlinear objective functions for which  $\nabla f(\mathbf{\bar{x}^*})=0$  and  $\nabla^2 f(\mathbf{\bar{x}^*})$  is positive definite.

We stated the result for **Newton's method** which says that it is locally quadratically convergent.

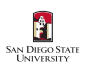

[Recap](#page-2-0) [Step Length Selection](#page-4-0)

## Quick Recap: Last Time

Further, Quasi-Newton methods, where the search direction is  $\mathbf{\bar{p}}_k^{\texttt{QN}} = - B_k^{-1} \nabla f(\mathbf{\bar{x}}_k)$ , exhibit super-linear convergence as long as the matrix sequence  $\{B_k\}$  converges to the Hessian  $\nabla^2 f(\mathbf{\bar{x}^*})$  in the search direction  $\bar{\mathbf{p}}_k$ :

$$
\lim_{k\to\infty}\frac{\|(B_k-\nabla^2 f(\mathbf{\bar{x}}^*))\mathbf{\bar{p}}_k\|}{\|\mathbf{\bar{p}}_k\|}=0.
$$

Coordinate Descent Methods: Slower than Steepest descent. Useful of coordinates are decoupled and/or computation of the gradient is not possible or too expensive. — We can potentially leverage multi-threaded computations.

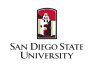

<span id="page-4-0"></span>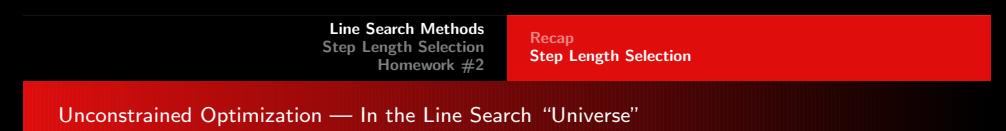

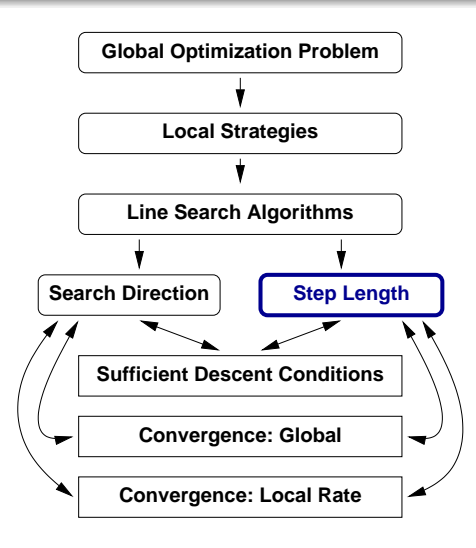

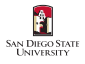

[Recap](#page-2-0) [Step Length Selection](#page-4-0)

Lookahead: This Time — A Closer Look at Step Length

We look at techniques for

Best: Finding a minimizer to the 1D-function

$$
\Phi(\alpha) = f(\mathbf{\bar{x}}_k + \alpha \mathbf{\bar{p}}_k)
$$

OK: Finding a step length  $\alpha_k$  which satisfy a "sufficient decrease condition" such as the Wolfe conditions.

We already have one such algorithm —

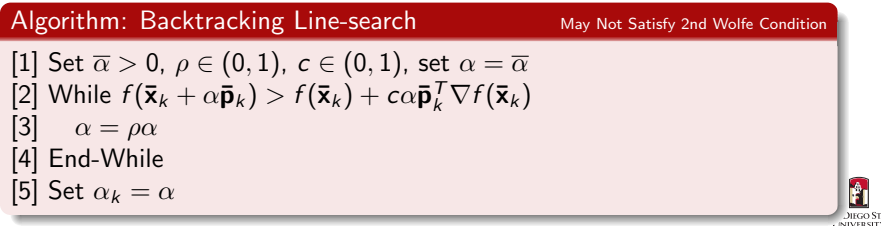

[Recap](#page-2-0) [Step Length Selection](#page-4-0)

### Step Length Selection: Assumptions

We must assume that  $\mathbf{\bar{p}}_k$  is a descent direction, *i.e.* that  $\Phi'(0) < 0$ — thus all our steps will be in the positive direction.

When the objective  $f$  is quadratic  $f(\bar{x}) = \frac{1}{2}\bar{x}^TQ\bar{x} + \bar{b}^T\bar{x} + c$ , the optimal step can be found explicitly

$$
\alpha_k = -\frac{\nabla f(\mathbf{\bar{x}}_k)^T \mathbf{\bar{p}}_k}{\mathbf{\bar{p}}_k^T Q \mathbf{\bar{p}}_k}.
$$

For general nonlinear  $f$  we must use an **iterative scheme** to find the step length  $\alpha_k$ .

How the line search is performed impacts the **robustness** and efficiency of the overall optimization method.

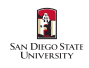

[Recap](#page-2-0) [Step Length Selection](#page-4-0)

Step Length Selection: Classification

It is natural to classify **line search methods** based on how many derivatives they need:

- 0 Methods based on **function values only** tend to be inefficient, since they need to narrow the minimizer to a small interval.
- 1 Gradient information makes it easier to determine if a certain step is good  $-$  *i.e.* it satisfies a sufficient reduction condition.
- >1 Methods requiring more than one derivate are quite rare; in order to compute the second derivative the full Hessian  $\nabla^2 f(\overline{\mathbf{x}}_k)$  is needed, this is usually too high a cost.

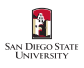

[Recap](#page-2-0) [Step Length Selection](#page-4-0)

## Step Length Selection: Our Focus

The best "bang-for-bucks" line search algorithms use the gradient information, hence those will be the focus of our discussion. A line search algorithm roughly breaks down into the following components:

- [1] The initial step length  $\alpha_0$  is selected.
- [2] An interval  $[\alpha_{min}, \alpha_{max}]$  containing acceptable step lengths is identified  $-$  Bracketing phase.
- [3] The final step length is selected from the acceptable set  $-$ Selection phase.

Often, [2] and [3] are closely tied together.

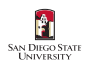

# <span id="page-9-0"></span>Step Length Selection: Interpolation 1 and 1 of 7

First we note that the **Armijo condition** can be written in terms of  $\Phi$  as

 $\Phi(\alpha_k) \leq \Phi(0) + c_1 \alpha_k \Phi'(0),$ 

where  $c_1\sim 10^{-4}$  in practice. This is stronger (but not much stronger) that requiring descent.

 $\Rightarrow$  Our new algorithms will be efficient in the sense that the gradient  $\nabla f(\bar{\mathbf{x}}_k)$  is computed as few times as possible.

If the initial step length  $\alpha_0$  satisfies the Armijo condition, then we accept  $\alpha_0$  as the step length and terminate the search.

— As we get close to the solution this will happen more and more often (for Newton and quasi-Newton methods with  $\alpha_0 = 1$ .)

Otherwise, we search for an acceptable step length in  $[0, \alpha_0]$ ...

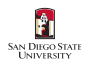

Step Length Selection: Interpolation (Quadratic – Cubic) 2 of 7

At this stage we have computed 3 pieces of information:

 $\Phi(0), \Phi'(0),$  and  $\Phi(\alpha_0),$ 

we can use this information to build a quadratic model  $\Phi_q(\alpha)$ :

$$
\Phi_q(\alpha) = \left[ \frac{\Phi(\alpha_0) - \Phi(0) - \alpha_0 \Phi'(0)}{\alpha_0^2} \right] \alpha^2 + \Phi'(0)\alpha + \Phi(0).
$$

Note

$$
\Phi_q(0)=\Phi(0),\quad \Phi_q(\alpha_0)=\Phi(\alpha_0),\quad \Phi'_q(0)=\Phi'(0).
$$

We set  $\Phi_{\bm{q}}'(\alpha)=0$  to find the minimum of the model — our next  $\alpha$  to try...

$$
\Phi'_{q}(\alpha) = 2\alpha \left[ \frac{\Phi(\alpha_0) - \Phi(0) - \alpha_0 \Phi'(0)}{\alpha_0^2} \right] + \Phi'(0) = 0.
$$

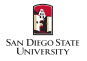

Step Length Selection: Interpolation (Quadratic – Cubic) 3 of 7

Hence

$$
\alpha_1=-\frac{\alpha_0^2\Phi'(0)}{2\left[\Phi(\alpha_0)-\Phi(0)-\alpha_0\Phi'(0)\right]}.
$$

We now check the Armijo condition

$$
\Phi(\alpha_1)\leq \Phi(0)+c_1\alpha_1\Phi'(0).
$$

If it fails, then we create a cubic function

$$
\Phi_c(\alpha) = \mathbf{a}\alpha^3 + \mathbf{b}\alpha^2 + \alpha \Phi'(0) + \Phi(0),
$$

which interpolates

$$
\Phi(0),\ \Phi'(0),\ \Phi(\alpha_0),\ \text{and}\ \Phi(\alpha_1).
$$

′ 2 2 a 1 α <sup>0</sup> −α Φ(α1) − Φ(0) − α1Φ (0) (0) 1 = ′ 3 3 b 2 2 −α <sup>0</sup> α Φ(α0) − Φ(0) − α0Φ α 0α (α<sup>1</sup> − α0) 1 1

Step Length Selection: Interpolation (Quadratic – Cubic) 4 of 7

The next iterate  $(\alpha_2)$  is now the minimizer of  $\Phi_c(\alpha)$  which lies in [0,  $\alpha_1$ ], it is given as one of the roots of the quadratic equation

$$
\Phi'_c(\alpha) = 3a\alpha^2 + 2b\alpha + \Phi'(0) = 0,
$$

it is...

$$
\alpha_2=\frac{-b+\sqrt{b^2-3a\Phi'(0)}}{3a}.
$$

In the extremely rare cases that  $\alpha_2$  does not satisfy the Armijo condition

$$
\Phi(\alpha_2)\leq \Phi(0)+c_1\alpha_2\Phi'(0),
$$

we create a new cubic model interpolating

$$
\Phi(0),\ \Phi'(0),\ \Phi(\alpha_1),\ \mathrm{and}\ \Phi(\alpha_2)
$$

i.e.  $\Phi(0)$ ,  $\Phi'(0)$  and the two most recent  $\alpha$ 's.

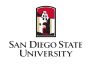

Step Length Selection: Interpolation (Cubic – Hermite Based) 5 of 7

At this point we must introduce to following **safeguards** to guarantee that we make sufficient progress:

If 
$$
|\alpha_{k+1} - \alpha_k| < \epsilon_1
$$
 or  $|\alpha_{k+1}| < \epsilon_2$   
then  $\alpha_{k+1} = \alpha_k/2$ .

The algorithm described **assumes** that computing the derivative is significantly more expensive than computing function values.

However it is often, but not always, possible to compute the directional derivative (or a good estimate thereof) with minimal extra cost.

In those cases we build the cubic interpolant so that it interpolates

$$
\Phi(\alpha_k)
$$
,  $\Phi'(\alpha_k)$ ,  $\Phi(\alpha_{k-1})$ , and  $\Phi'(\alpha_{k-1})$ 

this is a **Hermite Polynomial of degree 3** (see Math 541  $[R.I.P.]$ .)

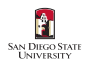

[Interpolation](#page-9-0) [The Initial Step](#page-16-0) [Line Search Satisfying the Strong Wolfe Conditions](#page-18-0)

# Step Length Selection: Interpolation 6 of 7

The cubic Hermite polynomial satisfying

$$
H_3(\alpha_{k-1}) = \Phi(\alpha_{k-1}), \quad H'_3(\alpha_{k-1}) = \Phi'(\alpha_{k-1})
$$
  

$$
H_3(\alpha_k) = \Phi(\alpha_k), \qquad H'_3(\alpha_k) = \Phi'(\alpha_k).
$$

can be written explicitly as

$$
H_3(\alpha) = \left[1 + \frac{\alpha - \alpha_{k-1}}{\alpha_k - \alpha_{k-1}}\right] \left[\frac{\alpha_k - \alpha}{\alpha_k - \alpha_{k-1}}\right]^2 \Phi(\alpha_{k-1})
$$
  
+ 
$$
\left[1 + 2\frac{\alpha_k - \alpha}{\alpha_k - \alpha_{k-1}}\right] \left[\frac{\alpha - \alpha_{k-1}}{\alpha_k - \alpha_{k-1}}\right]^2 \Phi(\alpha_k)
$$
  
+ 
$$
(\alpha - \alpha_{k-1}) \left[\frac{\alpha_k - \alpha}{\alpha_k - \alpha_{k-1}}\right]^2 \Phi'(\alpha_{k-1})
$$
  
+ 
$$
(\alpha - \alpha_k) \left[\frac{\alpha - \alpha_{k-1}}{\alpha_k - \alpha_{k-1}}\right]^2 \Phi'(\alpha_k).
$$

(Straight from Math  $541$  [R.I.P.])...

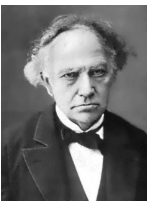

Charles Hermite, French mathematician (1822–1901). c Public Domain.

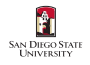

[Interpolation](#page-9-0) [The Initial Step](#page-16-0) [Line Search Satisfying the Strong Wolfe Conditions](#page-18-0)

# Step Length Selection: Interpolation **7** of 7

The minimizer of  $H_3(\alpha)$  in  $[\alpha_{k-1}, \alpha_k]$  is either at one of the end points, or else in the interior (given by setting  $H'_3(\alpha) = 0$ ). The interior point is

$$
\alpha_{k+1} = \alpha_k - (\alpha_k - \alpha_{k-1}) \left[ \frac{\Phi'(\alpha_k) + d_2 - d_1}{\Phi'(\alpha_k) - \Phi'(\alpha_{k-1}) + 2d_2} \right]
$$

where

$$
d_1 = \Phi'(\alpha_{k-1}) + \Phi'(\alpha_k) - 3\left[\frac{\Phi(\alpha_{k-1}) - \Phi(\alpha_k)}{\alpha_{k-1} - \alpha_k}\right]
$$
  

$$
d_2 = \text{sign}(\alpha_k - \alpha_{k-1})\sqrt{d_1^2 - \Phi'(\alpha_{k-1})\Phi'(\alpha_k)}
$$

Either  $\alpha_{k+1}$  is accepted as the step length, or the search process continues...

Cubic interpolation gives quadratic convergence in the step length selection algorithm.

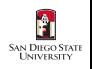

[Interpolation](#page-9-0) [The Initial Step](#page-16-0) [Line Search Satisfying the Strong Wolfe Conditions](#page-18-0)

## <span id="page-16-0"></span>Step Length Selection: The Initial Step 1 of 2

For Newton and quasi-Newton methods, the search vector  $\bar{p}_k$  contains an intrinsic sense of **scale** (being formed from the local descent, and curvature information), hence the initial trial step length should always be  $\alpha_0 = 1$ , otherwise we break the quadratic respective super-linear convergence properties.

For other search directions, such as steepest descent and conjugate gradient (to be described later) directions which do not have a sense of scale, other methods must be used to select a good first trial step:

**Strategy**  $\#1$ **:** Assume that the rate of change in the current iteration will be the same as in the previous iteration, select  $\alpha_0$ :

$$
\alpha_0^{[k]} = \alpha^{[k-1]} \frac{\bar{\mathbf{p}}_{k-1}^T \nabla f(\bar{\mathbf{x}}_{k-1})}{\bar{\mathbf{p}}_k^T \nabla f(\bar{\mathbf{x}}_k)}.
$$

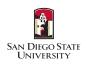

#### Step Length Selection: The Initial Step 2 of 2

**Strategy**  $\#2$ **:** Use the minimizer of the quadratic interpolant to  $f(\bar{\mathbf{x}}_{k-1})$ ,  $f(\bar{\mathbf{x}}_k)$ , and  $\phi'(0) = \bar{\mathbf{p}}_k^{\mathsf{T}} \nabla f(\bar{\mathbf{x}}_k)$  as the initial  $\alpha$ :  $\alpha_0^{[k]} = \frac{2[f(\mathbf{\bar{x}}_k) - f(\mathbf{\bar{x}}_{k-1})]}{\mathbf{\bar{n}}^T \nabla f(\mathbf{\bar{x}}_k)}$  $\bar{\mathbf{p}}_k^{\mathsf{T}} \nabla f(\bar{\mathbf{x}}_k)$ 

If this strategy is used with a quadratically or super-linearly convergent algorithm, the choice of  $\alpha_0$  must be modified slightly to preserve the convergence properties:

$$
\alpha_{0,\rm new}^{[k]} = \text{min}(1,\, 1.01 \alpha_0^{[k]})
$$

this ensures that the step length  $\alpha_0 = 1$  will eventually always be tried.

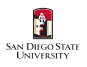

## <span id="page-18-0"></span>Line Search for the Strong Wolfe Conditions 1 and 1 of 6

# Algorithm: LS/Strong Wolfe Conditions

```
01. Set \alpha_0 = 0, choose \alpha_1 > 0, \alpha_{\text{max}}, c_1, and c_2, i = 1<br>02. while(TRUE)
       while(TRUE)
03. Compute \Phi(\alpha_i)04. if (\Phi(\alpha_i) > \Phi(0) + c_1 \alpha_i \Phi'(0)) or (\Phi(\alpha_i) \ge \Phi(\alpha_{i-1}) and i > 1)05. \alpha_* = \text{zoom}(\alpha_{i-1}, \alpha_i), and terminate search 05.5 end∵if-04
          end\cdotif–04
06. Compute \Phi'(\alpha_i)07. if |\Phi'(\alpha_i)| \leq -c_2 \Phi'(0)08. \alpha_* = \alpha_i, and terminate search
08.5 end::if–07
09. if \Phi'(\alpha_i) \geq 010. \alpha_* = \text{zoom}(\alpha_i, \alpha_{i-1}), and terminate search
10.5 end::if–09
11. Choose \alpha_{i+1} \in [\alpha_i, \alpha_{\max}]12. i = i + 113. end::while
```
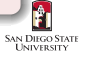

### Line Search for the Strong Wolfe Conditions **2** and 2 of 6

In the first stage of the algorithm, either an acceptable step length, or a range  $[\alpha_i,\alpha_{i+1}]$  containing an acceptable step length is identified — none of the conditions 04, 07, 09 are satisfied so the step length is increased 11.

If in the first stage we identified a range, the second stage invokes a function zoom which will identify an acceptable step from the interval.

- **Note:** 04 establishes that  $\alpha_i$  is too long a step, thus  $\alpha_*$  must be in the range  $[\alpha_{i-1}, \alpha_i]$ .
- Note: if 07 holds, then both the strong Wolfe conditions hold (since not(04) must also hold.)
- Note: Finally, if 09 holds then the step is too large (since we are going uphill at this point.)

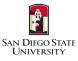

# Line Search for the Strong Wolfe Conditions **3** 06 6

The zoom function takes two arguments:  $\text{zoom}(\alpha_{\text{low}}, \alpha_{\text{high}})$ satisfying the following:

- [1] The interval bounded by  $\alpha_{\text{low}}$ , and  $\alpha_{\text{high}}$  contains step lengths which satisfy the strong Wolfe conditions.
- [2]  $\alpha_{\text{low}}$  is the  $\alpha$  corresponding to the lower function value, *i.e.*  $\Phi(\alpha_{\text{low}}) < \Phi(\alpha_{\text{high}}).$
- [3]  $\alpha_{\text{low}}$  and  $\alpha_{\text{high}}$  satisfy:  $\Phi'(\alpha_{\text{low}})(\alpha_{\text{high}} \alpha_{\text{low}}) < 0$ .

See the figure on slide 23.

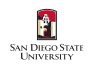

### Line Search for the Strong Wolfe Conditions **4** of 6

**SAN DIEGO STATI UNIVERSITY** 

### Algorithm: zoom function

01. while( TRUE ) 02. **Interpolate** to find  $\alpha_j$  between  $\alpha_{\text{low}}$  and  $\alpha_{\text{high}}$ <br>03. Compute  $\Phi(\alpha_i)$ Compute  $\Phi(\alpha_i)$ 04. if  $(\Phi(\alpha_j) > \Phi(0) + c_1 \alpha_j \Phi'(0))$  or  $(\Phi(\alpha_j) \geq \Phi(\alpha_{\mathrm{low}}))$ 05.  $\alpha_{\text{high}} = \alpha_j$ <br>06. else else 07. Compute  $\Phi'(\alpha_j)$ 08. if  $|\Phi'(\alpha_j)| \leq -c_2\Phi'(0)$ 09.  $\alpha_* = \alpha_j$ , and return $(\alpha_*)$ 09.5 end::if–08 10. if  $\Phi'(\alpha_j)(\alpha_{\text{high}} - \alpha_{\text{low}}) \ge 0$ 11.  $\alpha_{\text{high}} = \alpha_{\text{low}}$ <br>11.5 end: if-10  $end:$  if–10 12.  $\alpha_{\text{low}} = \alpha_i$ 12.5 end::if-else–04-06 13. end::while

Peter Blomgren, (blomgren.peter@gmail.com) [Line Search Methods: Step Length Selection](#page-0-0)  $-$  (22/30)

## Line Search for the Strong Wolfe Conditions **5** 0 1 1 1 1 1 1 2 3 3 4 5 6 6 1 2 3 4 5 6 6 1 2 3 4 5 6 1 2 3 4 5 6 1 2 3 4 5 6 1 2 3 4 5 6 1 2 3 4 5 6 1 2 3 4 5 6 1 2 3 4 5 6 1 2 3 4 5 6 1 2 3 4 5 6 1 2 3 4 5 6 1 2 3 4 5 6

In practical applications ( $c_1 = 10^{-4}$  and  $c_2 = 0.9$ ), enforcing strong Wolfe conditions require a similar amount of work compared with the Wolfe conditions.

The advantage of the strong conditions is that by decreasing  $c_2$  we can force the accepted step lengths to be closer to the local minima of  $\Phi(\cdot)$ . this is particularly helpful in applications of steepest descent or conjugate gradient methods.

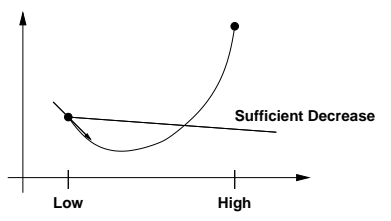

Figure: A possible scenario for zoom — since  $\alpha_{\text{low}} < \alpha_{\text{high}}$  we must have negative slope at  $\alpha_{\text{low}}$ .

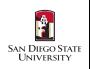

## Line Search for the Strong Wolfe Conditions 6 06 6

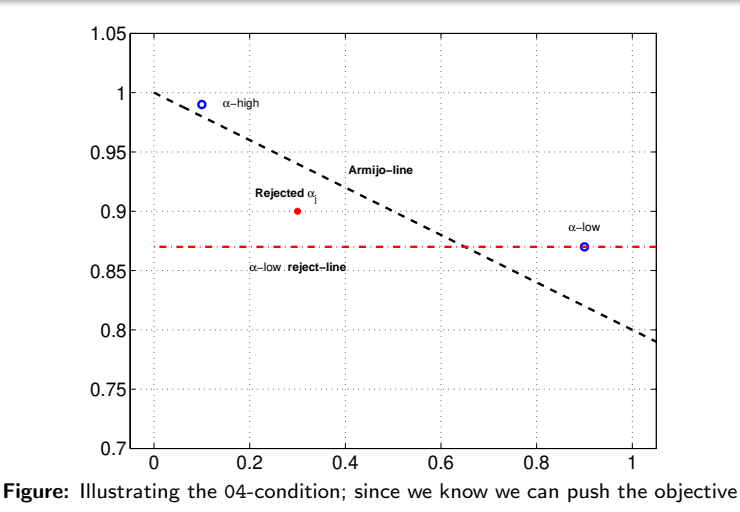

down to  $\Phi(\alpha_{\text{low}})$ , we reject  $\alpha_i$  even though it satisfies the Armijo condition.

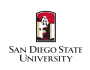

<span id="page-24-0"></span>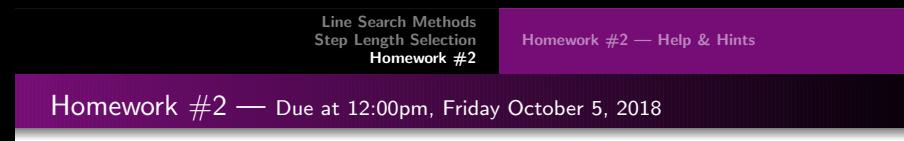

Re-do Homework  $#1$ , replacing the backtracking line search with the algorithm discussed in this lecture.

Do not forget the safe-guards.

Note that (some of) the interpolation formulas are anchored at 0 on the left; but neither  $\alpha_{\text{low}}$  nor  $\alpha_{\text{high}}$  is guaranteed to be 0.

**Compare** the performance for both the Newton and Steepest Descent algorithms; is there a significant difference?

Help and hints on the next slide...

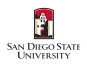

[Homework #2 — Help & Hints](#page-25-0)

### <span id="page-25-0"></span>Homework  $#2$  — Help & Hints

- Modularize your code Have separate zoom, and interpolate functions, and a "driver" which directs "traffic."
- Implement zoom first. Debug using a simple version of  $interpolate(allow,ahigh) = (allow+ahigh)/2.$
- Once zoom works, replace the interpolation step by either
	- [easier] Hermite-based cubic interpolation
	- [harder] Quadratic-Cubic interpolation
		- In order to debug the interpolation, it is useful to plot the interpolation function in the (alow,ahigh) interval, and verify that the value selected for the next alpha indeed corresponds to the minimum.

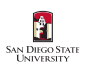

[Homework #2 — Help & Hints](#page-25-0)

Functions :: symbolic, "anonymous"

```
1 % (Rosenbrock Function) :: usage f(1.2, 1.3)<br>2 f = \mathcal{Q}(x, y) 100* (y-x, \hat{z}), 2+(1-x), 2;
         f = \mathbb{Q}(x,y) 100*(y-x, ^2) . ^2+(1-x) . ^2;
 \frac{3}{4}4 % (Use symbolic toolbox to compute derivatives)<br>5 syms x y
 5 syms x y<br>6 df dx =
 6 df_dx = diff (f(x,y),x)<br>7 df_dy = diff (f(x,y),y)7 df_dy = diff(f(x,y), y)<br>8 df dxx = diff(f(x,y), x,
 8 df_dxx = diff(f(x,y),x,x)<br>9 df dxy = diff(f(x,y),x,y)
9 df_dxy = diff (f(x,y),x,y)<br>10 df dvy = diff (f(x,y),y,y)df dyy = diff(f(x,y),y,y)\frac{11}{12}12 % (Make "callable" non-symbolic functions)<br>13 f dx = matlabFunction (df dx 'Vars' [x v
         f dx = \text{math} matlabFunction (df dx , 'Vars' , [x y])
14 f_dy = \text{matha} matlab Function (df_dy, 'Vars', [x y])<br>15 f dxx = matlab Function (df dxx, 'Vars', [x y])
15 f_{\text{d}xx} = \text{mathabFunction} (df_{\text{d}xx}, 'Vars', [x y])<br>16 f_{\text{d}xy} = \text{mathabFunction} (df_{\text{d}xy}, 'Vars', [x y])16 f_{\text{day}} = \text{matha}(\text{d}f_{\text{day}}, \text{Var} \cdot \text{K} \cdot \text{K} \cdot \text{M})<br>17 f_{\text{day}} = \text{matha}(\text{d}f_{\text{day}}, \text{Var} \cdot \text{K} \cdot \text{K} \cdot \text{M})f_dyy = \text{matha} matlab Function (df_dyy,'Vars', [x y])
\frac{18}{19}19 % (Gradient and Hessian functions)<br>20 f grad = \mathcal{Q}(x, y) [f dx(x,y) : f dy
20 f_grad = \mathfrak{A}(x,y) [f_dx(x,y); f_dy(x,y)]<br>21 f_hess = \mathfrak{A}(x,y) [f_dxx(x,y) f_dxy(x,y)
         f_hess = \mathcal{Q}(x,y) [f_dxx(x,y) f_dxy(x,y) ; f_dxy(x,y) f_dxy(x,y)]\frac{22}{23}23 % (Function, gradient, and hessian with vector arguments)<br>
24 \forall of = \mathcal{O}(\chi) f(\chi(1), \chi(2))
24 vf = \mathfrak{C}(x) f(x(1),x(2))<br>25 vf grad = \mathfrak{C}(x) f grad(x(1).
25 vf_{\text{grad}} = \mathcal{Q}(x) f_{\text{grad}}(x(1), x(2))<br>26 vf_{\text{hess}} = \mathcal{Q}(y) f_{\text{hess}}(x(1), x(2))vf hess = @(x) f hess (x (1), x (2))
```
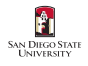

[Homework #2 — Help & Hints](#page-25-0)

Functions :: symbolic, "anonymous"

```
28 % (Steepest descent, and Newton directions)<br>29 sd = \mathfrak{A}(x) -vf grad(x)/norm(vf grad(x))
29 sd = \mathfrak{a}(x) -vf_grad(x)/norm(vf_grad(x))<br>30 nd = \mathfrak{a}(x) -vf_hess(x)\vf_grad(x)
       nd = \mathbb{Q}(x) -vf_{hess}(x) \vee cf_{grad}(x)\frac{31}{32}32 % Linear model --- Notice :: functions as arguments!<br>33 lmod = (Q(a, pk, xk, vf, yf, grad)) vf(xk) + a*pk'*vf_grad
       1 \text{mod} = \mathbb{Q}(a, pk, xk, vf, vf\_grad) vf(xk) + a*pk'*vf_grad(xk)
34<br>35
35 % Quadradic model<br>36 qmod = \mathcal{Q}(a, pk, xk)36 qmod = \mathcal{Q}(a, pk, xk, vf, vf\_grad, vf\_hess) ...<br>37 vf(xk) + a*bk'*vf grad(xk) + 1/2*\forallf(xk) + a*pk '*\forallf grad (xk) + 1/2* a 2*pk '*\forallf hess (xk) *pk
38
       % (Armijo condition check)
40 armijo = @(a, c1, xk, pk, f, vf\_grad) ...<br>41 (f(xk+a*bk) \leq f(xk) + c1*a(f(xk+a*bk) \leq f(xk) + c1*a*bk'*vf grad (xk))42
43 c1 = 10^{\circ}(-4)<br>44 x0 = [1 \ 2 \ \cdot44 x0 = [1.2; 1.2]<br>45 x0 = sd(x0)= sd(x0)46 nd0 = nd(x0)47 alpha = 1
```
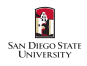

[Homework #2 — Help & Hints](#page-25-0)

Functions :: symbolic, "anonymous"

```
49 if armijo (alpha, c1, x0, sd0, vf, vf_grad)<br>50 fprintf ('SD can take full step fr
50 fprintf ('SD can take full step from x0 = \binom{x}{6}, \binom{x}{1}, \ldots<br>51 x0(1), x0(2)51 x0(1), x0(2))<br>52 else
52 else
53 fprintf ('SD can NOT take full step from x0 = \binom{n}{6}, \binom{n}{5}, ...<br>54 x0(1), x0(2)54 x0(1), x0(2)end
56
57 if armijo (alpha, c1, x0, nd0, vf, vf_grad)<br>58 fprintf ('Newton can take full ste
58 fprintf ('Newton can take full step from x0 = [\frac{\%g}{\%g}] \n\pi',...<br>59 x0(1) x0(2)59 x0(1), x0(2) )<br>60 e1se
60 else
61 fprintf ('Newton can NOT take full step from x0 = \frac{Ng}{g}, \frac{Ng}{N} \cdot \dots<br>62 x0(1), x0(2)62 x0(1), x0(2) )<br>63 end
      end
```
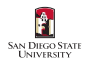

<span id="page-29-0"></span>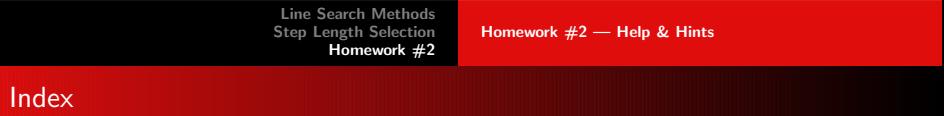

algorithm line search "zoom" function, 22 strong Wolfe conditions, 19 roadmap unconstrained optimization, 5 step length interpolation safeguards, 14 strategies, 10 selection classification, 8 cubic model, 12 quadratic model, 11 unconstrained optimization roadmap, 5

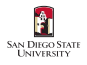